### **Network Cost Worksheet Attachment - Help Guide**

This Excel template will allow you to quickly and easily submit your Network Cost Worksheet data to the RHC Pilot SharePoint Upon entering the information for each entity, you can then upload it to SharePoint to submit the information.

### 1. Excel Macros Must be Enabled

To use the advanced features of this spreadsheet, the security settings in Excel must be configured so that Macros may b run. The steps to enable macros depend on the version of Microsoft Office you are using.

### For Office 2000, 2003:

- -When opening this spreadsheet, you may see a dialog with two options "Enable Macros" or "Disable Macros". Select "Enable Macros".
- -If you are not presented with a window when the spreadsheet loads then you should check that macros are enabled:
  - 1) Select Tools -> Macros -> Security from the main menu.
  - 2) Select the "Medium" Option.
  - 3) Click "OK"
  - 4) You may have to close and then re-open this template

### For Office 2007:

- -When opening this spreadsheet, you may see a message near the top of the Excel window that says "Security Warning Some Active Content Has Been Disabled".
  - 1) Click Options.
  - 2) Select "Enable this Content".
  - 3) Click "OK".

### 2. Using this Spreadsheet

- 1) Begin by entering the data for each entity. You do not need to enter data in the grey columns, they will be filled-in for you have below the column headers provides tips on the entry of some fields. If you require further information on how complete a particular field, refer to section 4 of this help guide.
- 2) Once you have entered all data and are satisfied that it is complete, click the "Validate Sheet" button. A series of check and validations will run, and any fields that may have been inadvertently left blank or may contain potential data or formatt errors will be highlighted in yellow. Check each "yellow" field to ensure the contents of that field are correct. You may cont making modifications and using the "Validate Sheet" button until you feel all necessary changes have been made.

### 3. Uploading to SharePoint

- 1) When you are ready to submit the information, open SharePoint and navigate to your project's Document Library
- 2) Click "Upload" in the navigation bar for the document library
- 3) Use the "Browse" button to choose and select your saved NCW file and click "Open". Click "OK".
- 4) On the next screen, tag the file with the appropriate Document Type: "12 Network Cost Worksheet"
- 5) Click "Check In." Your Coach will load the information from your attachment into the Network Cost Worksheet tracking I SharePoint

Note: Do not omit step 5, above, or select "Cancel" on this screen. Tagging the file with the appropriate funding year and document type will make it much easier for you, and for your Project Reviewer, to locate specific documents as more files added to the document library.

4. Network Cost Worksheet Column Guide. Items in gray are auto-populated based on data you enter.

**Funding Year** - Use the drop down menu at the top of the page to select the appropriate funding year.

**HCP Number -** Auto-populated once you select your project name.

- 1. Project Name Use the drop down menu to select the name of your Pilot Project.
- 2. Funding Year This field is auto-populated from the funding year you selected at the top of the page.
- **3. Service Provider Name -** Enter the name of the service provider or vendor (note that you should complete a separate for each RFP, or for each vendor you selected.

- **4. Service Provider Identification Number (SPIN) -** Enter the SPIN of the service provider or vendor . A SPIN number is unique identifier assigned to each service provider by USAC. Vendors who do not have a SPIN number can apply for one the USAC website.
- **5. Category -** Select the type of service being requested. Please review the "Column 5 and 7a Matrix" tab for helpful information on how to complete this column. If none of the choices match the type of service you wish to enter, select "Ot and contact your Coach via email with a complete description of the service that the site will receive. Your Coach will assi determining the appropriate category of service.
- 6. Sub-Category Select the type of charge (recurring or non-recurring) from the drop down list.
- **7a. Itemized Description, Component -** Select the type of network component being requested. If none of the choices network component you wish to enter, select "Other" and contact your Coach via email with a complete description of the service that the site will receive. Your Coach will assist in determining what type of service you are receiving.
- **7b. Itemized Description, Speed -** Select the network speed. If your service is "Non Recurring", **always select** N/A for no applicable. EXCEPTION: if your service is an IRU or a pre-paid lease you must choose a bandwidth speed based on the bandwidth that will be provided to that site. If none of the choices match the speed you wish to enter, select "Other" and include in Column 12 the bandwidth speed.
- 8. Number of Items or months Enter the quantity of items or number of months of support requested for the item
- **9. Cost Per Item -** Enter the total cost for each individual item (prior to performing an 85/15 calculation). For recurring cos enter the cost per month/payment.
- **10. Comments** Enter the entity-specific 465 App Number(s), taken from the first column of the 465 Attachment, that are associated with this item. (Example: 12345-00-0001, 12345-00-0002, etc) Also, provide comments or a brief description citem.
- 11. Eligible Cost? Is this cost eligible for funding under the RHCPP? Use the drop down menu to select TRUE for yes o FALSE for no.
- 12. Explanation of Eligibility Enter a brief description of the item and how the item is eligible for funding under the RHC
- 13. Total Costs (100%) Will be calculated as # 8) Number of items or months \* # 9) Cost per item
- **14. Total Non-Eligible Costs** Will be calculated as the percentage of costs which are NOT eligible for RHCPP funding be on your entry in item 15a, multiplied by the total costs for the item (#13). Formula = ((1- # 15a) \* # 13).
- **15a. Total Eligible Costs % -** Enter the percentage of the item's total costs which are eligible for RHCPP funding (Cost Allocation)
- **15b. Total Eligible Costs \$ -** Calculated as the eligible costs (dollar amount) based on the eligible costs (percentage) you entered in %15a. Formula = (# 15a \* # 13)
- **16. RHC Pilot Program Funding Request (maximum 85% of eligible costs) -** Enter the percentage of funding (maximum 85%) you are requesting from RHCPP for this item. The amount in this field may be no more than 85%
- 17. Participant Contribution for Eligible Network Costs (minimum 15%) The percentage of the eligible costs that will provided by your project (minimum 15%). Calculated as 100% minus the amount entered in # 16.
- **18. Source of Participant Funds -** Enter the source of your minimum 15% contribution.
- **19. Is this an eligible source? -** Is this source eligible to provide the minimum 15% contribution? Use the drop down men select TRUE for yes or FALSE for no.
- **20. Funding Amount Approved in Pilot Order -** Calculated as the final amount of support you have requested from RH0 for this line item. Formula = (# 15b \* # 16)
- RFP # This field will be automatically populated from the RFP # at the top of the form.

# Network Cost Worksheet Dropdown Lists

| COLUMN 5 - CATEGORY                                                        |  |
|----------------------------------------------------------------------------|--|
| 1: Network Design                                                          |  |
| 2: Network Equipment, including Engineering and Installation               |  |
| 3: Infrastructure/Outside Plant (Engineering)                              |  |
| 4: Infrastructure/Outside Plant (Construction)                             |  |
| 5: Internet 2/NLR/Internet Connection                                      |  |
| 6: Leased/Tariffed facilities or services                                  |  |
| 7: Network Management/Maintenance/Operations Cost (not captured elsewhere) |  |
| 8: Other                                                                   |  |

| 45                                                                                                    | 7a - DESCRIPTION OF                             | SERVICE, COMPONENT                              |
|----------------------------------------------------------------------------------------------------|-------------------------------------------------|-------------------------------------------------|
| 1: Antennas / Satellite Equipment                                                                                                    | 69: Annual Internet2 Subscription               | 45: Maintenance Contract                        |
| 22: Asynchronous Transfer Mode (ATM) 28: Myltsplexer 21: Multiplexer 21: Multiplexer 22: Network Equipment (other) 33: Broadband over Power Lines (BPL) 36: Rotwork Management and Operation Services 22: Network Design 41: Cable, copper 32: Network Maritemance 42: Anetwork Maritemance 43: Network Maritemance 43: Network Manitemance 43: Network Manitemance 43: Network Manitemance 44: Cable, fiber 45: Network Manitemance 45: Network Manitemance 46: Chammel Service Unit/Data Service Unit (CSU/DSU) and switches 47: Connectors / couplers / amplifiers 48: Construction 49: Network Server 49: Network Shared Infrastructure 40: Network Switches 41: Construction - Infrastructure/Plant Upgrade 40: Construction - Infrastructure/Plant Upgrade 40: Construction - Inspection Services 42: Oc.1 43: Construction - Make Ready 42: Construction - Management 43: Construction - Management 43: Construction - Management 43: Construction - Mobilization 43: Copper-to-Fiber (TX-to-FX) converter 44: Pre-Paid Lease (15 Year) 45: Ethernet 46: Firewall 47: Fractional T-1 48: RPP Creation 41: Fractional T-1 42: Routers 43: Satellite service 44: RPP Creation 44: Sateway to Internet2 45: Software for Network Management 46: Gateway to NuR 47: Martinglible Expense 48: T-2 48: Intergrated Services Digital Network (ISDN, BRI, PRI) 49: Virtual Private Network (VPN) 49: Virtual Private Network (VPN) 40: IRU (15 Year) 40: Wireless 40: Other (please contact your Coach)                                                                                                    | 70: Annual NLR Subscription                     | 68: Managed MPLS                                |
| 21: Multiplexer 32: Broadband over Power Lines (BPL) 33: Bundled Network Management and Operation 34: Cable, copper 35: Cable, fiber 36: Channel Service Unit/Data Service Unit (CSU/DSU) and switches 37: Connectors / couplers / amplifiers 38: Network Management 39: Network Operations 41: Construction 41: Construction 42: Network Shared Infrastructure 42: Network Shared Infrastructure 43: Network Shared Infrastructure 44: Construction 45: Network Shared Infrastructure 47: Construction 48: Construction 49: Oc. 12 40: Construction 40: Construction 40: Construction 40: Construction 40: Construction 40: Construction 40: Construction 40: Network Switches 40: Coll 41: Construction 42: Network Switches 43: Oc. 1 44: Construction 44: Construction 45: Construction 46: Pre-Paid Lease (15 Year) 47: Digital Subscriber Line (DSL) 48: Copper-to-Fiber (TX-to-FX) converter 49: Pre-Paid Lease (20 Year) 40: Ethernet 40: Pre-Paid Lease (20 Year) 40: Ethernet 40: Pre-Paid Lease (20 Year) 40: Ethernet 40: Pre-Paid Lease (20 Year) 40: Ethernet 40: Pre-Paid Lease (20 Year) 40: Ethernet 40: Pre-Paid Lease (20 Year) 40: Ethernet 40: Pre-Paid Lease (20 Year) 40: Ethernet 40: Pre-Paid Lease (20 Year) 40: Ethernet 40: Pre-Paid Lease (20 Year) 40: Sic Farewall 41: Fractional T-1 42: RPP Creation 42: RPP Creation 43: Satellite service 44: Gateway to Internet 45: Software for Network Management 44: Gateway to Public Internet 45: Software for Network Management 44: Ineligible Expense 46: Fire T. Job-1 47: Interface/Edge Device 48: Interpated Services Digital Network (ISDN, BRI, PRI) 48: Interpated Services Digital Network (ISDN, BRI, PRI) 49: Virtual Private Network (VPN) 40: Virtual Private Network (VPN) 41: Interface/Edge Device 42: IRV (26 Year) 44: Wide-Pease Contact your Coach) 45: Wide-Pease Contact your Coach)                                                                                                    | 1: Antennas / Satellite Equipment               | 19: Microwave service                           |
| 3: Broadband over Power Lines (BPL) 53: Bundled Network Management and Operation 53: Bundled Network Management and Operation 54: Cable, copper 55: Cable, fiber 66: Channel Service Unit/Data Service Unit 67: Connectors / couplers / amplifiers 77: Connectors / couplers / amplifiers 78: Construction 68: Network Operations 78: Construction - Engineering 78: Construction - Engineering 78: Construction - Infrastructure/Plant Upgrade by Carrier 78: Construction - Inspection Services 78: Construction - Inspection Services 78: Construction - Make Ready 79: Oc-12 79: Oc-12 79: Construction - Management 79: Construction - Management 79: Construction - Mobilization 79: Construction - Mobilization 79: Construction - Mobilization 79: Digital Subscriber Line (DSL) 79: Elebernet 79: Pre-Paid Lease (15 Year) 79: Digital Subscriber Line (DSL) 79: Fre-Paid Lease (20 Year) 79: Digital Subscriber Line (DSL) 79: Fre-Paid Lease (20 Year) 79: Digital Subscriber Line (DSL) 79: Fre-Paid Lease (20 Year) 79: Digital Subscriber Line (DSL) 79: Fre-Paid Lease (20 Year) 79: Digital Subscriber Line (DSL) 70: Fre-Paid Lease (20 Year) 70: Elebernet 70: Fre-Paid Lease (20 Year) 70: Elebernet 70: Fre-Paid Lease (20 Year) 71: Frame Relay 72: Frame Relay 73: Satellite service 74: Switched Multimegabit Data Service (SMDS) 75: Gateway to NLR 75: Gateway to Public Internet 76: Siteway to Public Internet 77: Frame Relay 78: Fre-Paid Lease (20 Year) 79: Digital Services Digital Network (ISDN, BRI, PRI) 79: Frame Relay 70: Fre-Paid Lease (20 Year) 70: Line Frame Relay 70: Siteway to Public Internet 70: Siteway to Public Internet | 2: Asynchronous Transfer Mode (ATM)             | 20: MPLS                                        |
| Sar Bundled Network Management and Operation Services  22: Network Design  23: Network Hardware on Provider Side of Demarc  24: Cable, fiber  24: Network Maintenance  6: Channel Service Unit/Data Service Unit (CSU/DSU) and switches  7: Connectors / Couplers / amplifiers  25: Network Management  7: Connectors / Couplers / amplifiers  26: Network Server  27: Network Shared Infrastructure  56: Construction - Engineering  56: Construction - Infrastructure/Plant Upgrade by Carrier  56: Construction - Inspection Services  28: OC-1  27: Network Switches  27: Network Switches  27: Network Switches  27: Network Switches  28: OC-1  28: OC-12  28: OC-12  28: OC-12  28: OC-12  28: OC-12  28: OC-12  29: OC-3  29: OC-3  29: OC-3  29: OC-3  29: OC-3  29: OC-12  29: Pre-Paid Lease (15 Year)  29: Digital Subscriber Line (OSL)  20: Pre-Paid Lease (20 Year)  20: Ethernet  40: Firewall  41: Fractional T-1  22: Routers  33: Satellite service  46: Firewall  42: Frame Relay  33: Satellite service  34: Switched Multimegabit Data Service (SMDS)  35: T-1/DS-1  36: Integrated Services Digital Network (ISDN, BRI, PRI)  37: T-3 / DS-3  38: Uninterruptible Power Supply (UPS)/Battery Backup  48: Interface/Edge Device  49: Wireless  40: Wireless  40: Wireless  40: Wireless  40: Wireless  40: Wireless  40: Wireless  40: Wireless  40: Wireless  40: Wireless  40: Other (please contact your Coach)                                                                                                    | 64: Bonded T1                                   | 21: Multiplexer                                 |
| Services 22: Network Design 4: Cable, copper 23: Network Hardware on Provider Side of Demarc 5: Cable, fiber 24: Network Maintenance 6: Channel Service Unit/Data Service Unit (CSU/DSU) and switches 25: Network Management 7: Connectors / couplers / amplifiers 25: Network Operations 41: Construction 65: Network Operations 57: Construction - Engineering 52: Network Shared Infrastructure 56: Construction - Infrastructure/Plant Upgrade by Carrier 27: Network Switches 55: Construction - Inspection Services 28: OC-1 61: Construction - Make Ready 29: OC-12 61: Construction - Mahagement 30: OC-3 65: Construction - Mobilization 31: OC-n 81: Copper-to-Fiber (TX-to-FX) converter 49: Pre-Paid Lease (15 Year) 69: Digital Subscriber Line (DSL) 50: Pre-Paid Lease (28 Year) 10: Ethernet 58: Professional Services 46: Firewall 42: RFP Creation 11: Fractional T-1 32: Routers 12: Frame Relay 33: Satellite service 13: Gateway to Internet 35: T-1/DS-1 44: Gateway to NLR 34: Switched Multimegabit Data Service (SMDS) 15: Gateway to Public Internet 35: T-1/DS-1 44: Ineligible Expense 36: T-2 15: Integrated Services Digital Network (ISDN, BRI, PRI) 37: T-3 / DS-3 17: Interface/Edge Device 38: Uninterruptible Power Supply (UPS)/Battery Backup 44: Installation of Equipment 39: Virtual Private Network (VPN) 43: Installation of Equipment 39: Virtual Private Network (VPN) 44: IRSU (20 Year) 40: Wireless 65: Other (please contact your Coach)                                                                                                    | 3: Broadband over Power Lines (BPL)             | 66: Network Equipment (other)                   |
| 5: Cable, fiber 6: Channel Service Unit/Data Service Unit (CSU/DSU) and switches 7: Connectors / couplers / amplifiers 26: Network Management 7: Connectors / couplers / amplifiers 26: Network Server 57: Construction 57: Construction - Engineering 58: Construction - Infrastructure/Plant Upgrade by Carrier 59: Construction - Inspection Services 28: OC-1 27: Network Switches 28: OC-1 28: OC-12 38: OC-12 38: Construction - Make Ready 29: OC-12 39: OC-3 59: Construction - Management 30: OC-3 59: Construction - Mobilization 31: OC-n 81: Copper-to-Fiber (TX-to-FX) converter 49: Pre-Paid Lease (15 Year) 9: Digital Subscriber Line (DSL) 16: Ethernet 58: Professional Services 46: Firewall 11: Fractional T-1 12: Routers 12: Frame Relay 13: Satellite service 13: Gateway to Internet2 14: Gateway to NLR 15: Gateway to Public Internet 16: Tay Interface/Edge Device 17: Interface/Edge Device 18: Integrated Services Digital Network (ISDN, BRI, PRI) 37: T-3 / DS-3 38: Uninterruptible Power Supply (UPS)/Battery Backup 49: RIRU (15 Year) 40: Wireless 60: Other (please contact your Coach)                                                                                                    |                                                 | 22: Network Design                              |
| 6: Channel Service Unit/Data Service Unit (CSU/DSU) and switches 7: Connectors / couplers / amplifiers 41: Construction 65: Network Server 57: Construction - Engineering 52: Network Shared Infrastructure 56: Construction - Infrastructure/Plant Upgrade by Carrier 57: Construction - Inspection Services 28: OC-1 61: Construction - Make Ready 29: OC-12 54: Construction - Management 30: OC-3 59: Construction - Mobilization 31: OC-n 8: Copper-to-Fiber (TX-to-FX) converter 49: Pre-Paid Lease (15 Year) 9: Digital Subscriber Line (DSL) 66: Firewall 41: Fractional T-1 42: RFP Creation 42: RFP Creation 41: Fractional T-1 42: Frame Relay 33: Satellite service 14: Gateway to Internet2 44: Gateway to Public Internet 45: T-1/DS-1 44: Integrated Services Digital Network (ISDN, BIR, PRI) 77: Interface/Edge Device 44: Installation of Equipment 43: Installation of Recurring Services 47: Warranty 60: Virtual Private Network (WAN) 48: IRU (20 Year) 40: Wireless 60: Other (please contact your Coach)                                                                                                    | 4: Cable, copper                                | 23: Network Hardware on Provider Side of Demarc |
| (CSU/DSU) and switches  7: Connectors / couplers / amplifiers  41: Construction  55: Network Server  57: Construction - Engineering  56: Construction - Infrastructure/Plant Upgrade by Carrier  56: Construction - Inspection Services  57: Construction - Inspection Services  58: OC-1  58: OC-1  59: Construction - Make Ready  59: OC-12  54: Construction - Management  30: OC-3  59: Construction - Mobilization  31: OC-n  8: Copper-to-Fiber (TX-to-FX) converter  49: Pre-Paid Lease (15 Year)  9: Digital Subscriber Line (DSL)  10: Ethernet  58: Professional Services  46: Firewall  42: RFP Creation  11: Fractional T-1  22: Routers  13: Satellite service  13: Gateway to Internet2  14: Gateway to Internet2  14: Gateway to Public Internet  35: T-1/DS-1  44: Ineligible Expense  16: Integrated Services Digital Network (ISDN, BIR, PRI)  17: Interface/Edge Device  44: Installation of Equipment  43: Installation of Equipment  44: Installation of Recurring Services  47: Warranty  60: Wide Area Network (WAN)  48: IRU (20 Year)  18: Jacks, panels, faceplates and wire managers  69: Other (please contact your Coach)                                                                                                    | 5: Cable, fiber                                 | 24: Network Maintenance                         |
| 41: Construction 65: Network Server 57: Construction - Engineering 52: Network Shared Infrastructure 56: Construction - Infrastructure/Plant Upgrade by Carrier 27: Network Switches 55: Construction - Inspection Services 28: OC-1 61: Construction - Make Ready 29: OC-12 54: Construction - Management 30: OC-3 59: Construction - Mobilization 31: OC-n 8: Copper-to-Fiber (TX-to-FX) converter 49: Pre-Paid Lease (15 Year) 9: Digital Subscriber Line (DSL) 50: Pre-Paid Lease (20 Year) 10: Ethernet 42: RFP Creation 11: Fractional T-1 32: Routers 12: Frame Relay 33: Satellite service 13: Gateway to Internet 2 51: Software for Network Management 14: Gateway to NLR 34: Switched Multimegabit Data Service (SMDS) 15: Gateway to Public Internet 35: T-1/DS-1 44: Ineligible Expense 36: T-2 16: Integrated Services Digital Network (ISDN, BRI, PRI) 37: T-3 / DS-3 17: Interface/Edge Device 8a: Uninterruptible Power Supply (UPS)/Battery Backup 44: Installation of Equipment 39: Virtual Private Network (VPN) 43: Installation of Recurring Services 47: Warranty 60: Wide Area Network (WAN) 48: IRU (20 Year) 40: Wireless 69: Other (please contact your Coach)                                                                                                    |                                                 | 25: Network Management                          |
| 57: Construction - Engineering 58: Construction - Infrastructure/Plant Upgrade by Carrier 27: Network Switches 28: 0C-1 59: Construction - Make Ready 29: 0C-12 54: Construction - Management 39: 0C-3 59: Construction - Mobilization 31: 0C-n 8: Copper-to-Fiber (TX-to-FX) converter 49: Pre-Paid Lease (15 Year) 9: Digital Subscriber Line (DSL) 59: Pre-Paid Lease (20 Year) 10: Ethernet 58: Professional Services 46: Firewall 42: RFP Creation 11: Fractional T-1 32: Routers 12: Frame Relay 33: Satellite service 13: Gateway to NLR 34: Software for Network Management 14: Gateway to NLR 34: Switched Multimegabit Data Service (SMDS) 15: Gateway to Public Internet 36: T-1/DS-1 47: Intergrated Services Digital Network (ISDN, BRI, PRI) 37: T-3 / DS-3 38: Uninterruptible Power Supply (UPS)/Battery Backup 44: Installation of Equipment 39: Virtual Private Network (VPN) 43: Installation of Recurring Services 46: Wide Area Network (MAN) 48: IRU (20 Year) 40: Wireless 69: Other (please contact your Coach)                                                                                                    | 7: Connectors / couplers / amplifiers           | 26: Network Operations                          |
| 56: Construction - Infrastructure/Plant Upgrade by Carrier  55: Construction - Inspection Services  61: Construction - Make Ready  52: 0C-12  54: Construction - Management  59: Construction - Mobilization  81: OC-n  81: Copper-to-Fiber (TX-to-FX) converter  92: Digital Subscriber Line (DSL)  93: Pre-Paid Lease (15 Year)  94: Pre-Paid Lease (20 Year)  95: Pre-Paid Lease (20 Year)  96: Pre-Paid Lease (20 Year)  97: Network Switches  27: Network Switches  28: OC-1  28: OC-12  30: OC-0  31: OC-n  31: OC-n  32: Couper-to-Fiber (TX-to-FX) converter  49: Pre-Paid Lease (15 Year)  40: Pre-Paid Lease (20 Year)  51: Professional Services  42: RFP Creation  42: RFP Creation  43: Frame Relay  43: Satellite service  13: Gateway to Internet2  43: Software for Network Management  44: Gateway to Public Internet  45: Software for Network Management  44: Ineligible Expense  36: T-2  16: Integrated Services Digital Network (ISDN, BRI, PRI)  37: T-3 / DS-3  38: Uninterruptible Power Supply (UPS)/Battery Backup  44: Installation of Equipment  49: Virtual Private Network (VPN)  43: Installation of Recurring Services  47: Warranty  69: Wide Area Network (WAN)  48: IRU (20 Year)  49: Uireless  69: Other (please contact your Coach)                                                                                                    | 41: Construction                                | 65: Network Server                              |
| by Carrier 27: Network Switches 55: Construction - Inspection Services 28: OC-1 61: Construction - Make Ready 29: OC-12 54: Construction - Management 36: OC-3 59: Construction - Mobilization 31: OC-n 81: Copper-to-Fiber (TX-to-FX) converter 49: Pre-Paid Lease (15 Year) 92: Digital Subscriber Line (DSL) 50: Pre-Paid Lease (20 Year) 10: Ethernet 58: Professional Services 10: Ethernet 42: RFP Creation 11: Fractional T-1 32: Routers 12: Frame Relay 33: Satellite service 13: Gateway to Internet 51: Software for Network Management 14: Gateway to NLR 34: Switched Multimegabit Data Service (SMDS) 15: Gateway to Public Internet 35: T-1/DS-1 44: Ineligible Expense 36: T-2 16: Integrated Services Digital Network (ISDN, BRT, PRT) 37: T-3 / DS-3 17: Interface/Edge Device 38: Uninterruptible Power Supply (UPS)/Battery Backup 17: Interface/Edge Device 47: Warranty 18: Installation of Recurring Services 47: Warranty 18: Installation of Recurring Services 69: Wide Area Network (WAN) 18: IRU (20 Year) 49: Wireless 18: Jacks, panels, faceplates and wire managers 69: Other (please contact your Coach)                                                                                                    | 57: Construction - Engineering                  | 52: Network Shared Infrastructure               |
| 61: Construction - Make Ready 54: Construction - Management 59: Construction - Mobilization 31: OC-n 8: Copper-to-Fiber (TX-to-FX) converter 49: Pre-Paid Lease (15 Year) 9: Digital Subscriber Line (DSL) 59: Pre-Paid Lease (20 Year) 10: Ethernet 58: Professional Services 46: Firewall 42: RFP Creation 11: Fractional T-1 32: Routers 12: Frame Relay 33: Satellite service 13: Gateway to Internet 44: Gateway to NLR 34: Switched Multimegabit Data Service (SMDS) 15: Gateway to Public Internet 44: Ineligible Expense 16: Integrated Services Digital Network (ISDN, BRT, PRI) 37: T-3 / DS-3 38: Uninterruptible Power Supply (UPS)/Battery Backup 44: Installation of Equipment 39: Virtual Private Network (VPN) 43: Installation of Recurring Services 47: Warranty 60: IRU (15 Year) 48: IRU (20 Year) 49: Other (please contact your Coach)                                                                                                    |                                                 | 27: Network Switches                            |
| 54: Construction - Management  59: Construction - Mobilization  8: Copper-to-Fiber (TX-to-FX) converter  49: Pre-Paid Lease (15 Year)  9: Digital Subscriber Line (DSL)  10: Ethernet  58: Professional Services  46: Firewall  11: Fractional T-1  12: Frame Relay  13: Satellite service  13: Gateway to Internet2  14: Gateway to NLR  15: Gateway to Public Internet  15: Software for Network Management  16: Integrated Services Digital Network (ISDN, BRI, PRI)  17: Interface/Edge Device  40: Installation of Equipment  31: DC-n  32: Routers  32: Routers  33: Satellite service  51: Software for Network Management  34: Switched Multimegabit Data Service (SMDS)  35: T-1/DS-1  36: T-2  36: T-2  37: T-3 / DS-3  38: Uninterruptible Power Supply (UPS)/Battery Backup  44: Installation of Equipment  39: Virtual Private Network (VPN)  43: Installation of Recurring Services  47: Warranty  60: Wide Area Network (WAN)  48: IRU (20 Year)  40: Wireless  41: Jacks, panels, faceplates and wire managers  49: Other (please contact your Coach)                                                                                                    | 55: Construction - Inspection Services          | 28: OC-1                                        |
| 59: Construction - Mobilization 31: OC-n  8: Copper-to-Fiber (TX-to-FX) converter 49: Pre-Paid Lease (15 Year) 9: Digital Subscriber Line (DSL) 50: Pre-Paid Lease (20 Year) 10: Ethernet 58: Professional Services 46: Firewall 42: RFP Creation 11: Fractional T-1 32: Routers 12: Frame Relay 33: Satellite service 13: Gateway to Internet2 51: Software for Network Management 44: Gateway to NLR 34: Switched Multimegabit Data Service (SMDS) 15: Gateway to Public Internet 35: T-1/DS-1 44: Ineligible Expense 36: T-2 16: Integrated Services Digital Network (ISDN, BRI, PRI) 37: T-3 / DS-3 17: Interface/Edge Device 44: Installation of Equipment 39: Virtual Private Network (VPN) 43: Installation of Recurring Services 47: Warranty 60: Wide Area Network (WAN) 48: IRU (20 Year) 40: Wireless 69: Other (please contact your Coach)                                                                                                    | 61: Construction - Make Ready                   | 29: 0C-12                                       |
| 8: Copper-to-Fiber (TX-to-FX) converter 9: Digital Subscriber Line (DSL) 50: Pre-Paid Lease (20 Year) 10: Ethernet 58: Professional Services 46: Firewall 42: RFP Creation 11: Fractional T-1 32: Routers 12: Frame Relay 33: Satellite service 13: Gateway to Internet2 51: Software for Network Management 14: Gateway to NLR 34: Switched Multimegabit Data Service (SMDS) 15: Gateway to Public Internet 35: T-1/DS-1 44: Ineligible Expense 36: T-2 16: Integrated Services Digital Network (ISDN, BRI, PRI) 37: T-3 / DS-3 17: Interface/Edge Device 44: Installation of Equipment 43: Installation of Recurring Services 47: Warranty 62: IRU (15 Year) 48: IRU (20 Year) 49: Wireless 69: Other (please contact your Coach)                                                                                                    | 54: Construction - Management                   | 30: OC-3                                        |
| 9: Digital Subscriber Line (DSL) 50: Pre-Paid Lease (20 Year) 10: Ethernet 58: Professional Services 46: Firewall 42: RFP Creation 11: Fractional T-1 32: Routers 12: Frame Relay 33: Satellite service 13: Gateway to Internet2 51: Software for Network Management 14: Gateway to NLR 34: Switched Multimegabit Data Service (SMDS) 15: Gateway to Public Internet 35: T-1/DS-1 44: Ineligible Expense 16: Integrated Services Digital Network (ISDN, BRI, PRI) 37: T-3 / DS-3 38: Uninterruptible Power Supply (UPS)/Battery Backup 17: Interface/Edge Device 44: Installation of Equipment 39: Virtual Private Network (VPN) 43: Installation of Recurring Services 47: Warranty 62: IRU (15 Year) 60: Wide Area Network (WAN) 48: IRU (20 Year) 18: Jacks, panels, faceplates and wire managers 69: Other (please contact your Coach)                                                                                                    | 59: Construction - Mobilization                 | 31: 0C-n                                        |
| 10: Ethernet  46: Firewall  42: RFP Creation  11: Fractional T-1  32: Routers  12: Frame Relay  33: Satellite service  13: Gateway to Internet2  44: Switched Multimegabit Data Service (SMDS)  15: Gateway to Public Internet  44: Ineligible Expense  16: Integrated Services Digital Network (ISDN, BRI, PRI)  37: T-3 / DS-3  38: Uninterruptible Power Supply (UPS)/Battery Backup  44: Installation of Equipment  49: Virtual Private Network (VPN)  41: Installation of Recurring Services  47: Warranty  60: Wide Area Network (WAN)  48: IRU (20 Year)  18: Jacks, panels, faceplates and wire managers  69: Other (please contact your Coach)                                                                                                    | 8: Copper-to-Fiber (TX-to-FX) converter         | 49: Pre-Paid Lease (15 Year)                    |
| 46: Firewall  11: Fractional T-1  22: Routers  12: Frame Relay  33: Satellite service  13: Gateway to Internet2  41: Gateway to NLR  34: Switched Multimegabit Data Service (SMDS)  15: Gateway to Public Internet  35: T-1/DS-1  44: Ineligible Expense  36: T-2  16: Integrated Services Digital Network (ISDN, BRI, PRI)  37: T-3 / DS-3  38: Uninterruptible Power Supply (UPS)/Battery Backup  44: Installation of Equipment  39: Virtual Private Network (VPN)  43: Installation of Recurring Services  47: Warranty  62: IRU (15 Year)  48: IRU (20 Year)  18: Jacks, panels, faceplates and wire managers  69: Other (please contact your Coach)                                                                                                    | 9: Digital Subscriber Line (DSL)                | 50: Pre-Paid Lease (20 Year)                    |
| 11: Fractional T-1  12: Frame Relay  13: Satellite service  13: Gateway to Internet2  14: Gateway to NLR  15: Gateway to Public Internet  16: Integrated Services Digital Network (ISDN, BRI, PRI)  17: Interface/Edge Device  18: Installation of Equipment  19: Virtual Private Network (VPN)  19: IRU (15 Year)  10: Wireless  10: Other (please contact your Coach)                                                                                                    | 10: Ethernet                                    | 58: Professional Services                       |
| 12: Frame Relay  13: Gateway to Internet2  14: Gateway to NLR  14: Gateway to Public Internet  15: Gateway to Public Internet  16: Integrated Services Digital Network (ISDN, BRI, PRI)  17: Interface/Edge Device  18: Justallation of Equipment  19: Virtual Private Network (VPN)  19: IRU (15 Year)  10: Frame Relay  30: Satellite service  31: Software for Network Management  34: Switched Multimegabit Data Service (SMDS)  35: T-1/DS-1  36: T-2  36: T-2  37: T-3 / DS-3  38: Uninterruptible Power Supply (UPS)/Battery Backup  47: Virtual Private Network (VPN)  48: IRU (15 Year)  40: Wireless  40: Wireless  40: Wireless  40: Wireless  40: Wireless  40: Other (please contact your Coach)                                                                                                    | 46: Firewall                                    | 42: RFP Creation                                |
| 13: Gateway to Internet2  14: Gateway to NLR  34: Switched Multimegabit Data Service (SMDS)  15: Gateway to Public Internet  35: T-1/DS-1  44: Ineligible Expense  36: T-2  16: Integrated Services Digital Network (ISDN, BRI, PRI)  37: T-3 / DS-3  38: Uninterruptible Power Supply (UPS)/Battery Backup  17: Interface/Edge Device  44: Installation of Equipment  39: Virtual Private Network (VPN)  43: Installation of Recurring Services  47: Warranty  60: Wide Area Network (WAN)  48: IRU (20 Year)  40: Wireless  18: Jacks, panels, faceplates and wire managers  69: Other (please contact your Coach)                                                                                                    | 11: Fractional T-1                              | 32: Routers                                     |
| 14: Gateway to NLR  15: Gateway to Public Internet  35: T-1/DS-1  44: Ineligible Expense  36: T-2  16: Integrated Services Digital Network (ISDN, BRI, PRI)  37: T-3 / DS-3  38: Uninterruptible Power Supply (UPS)/Battery Backup  44: Installation of Equipment  47: Virtual Private Network (VPN)  43: Installation of Recurring Services  47: Warranty  62: IRU (15 Year)  40: Wireless  18: Jacks, panels, faceplates and wire managers  69: Other (please contact your Coach)                                                                                                    | 12: Frame Relay                                 | 33: Satellite service                           |
| 15: Gateway to Public Internet  44: Ineligible Expense  36: T-2  16: Integrated Services Digital Network (ISDN, BRI, PRI)  37: T-3 / DS-3  38: Uninterruptible Power Supply (UPS)/Battery Backup  44: Installation of Equipment  39: Virtual Private Network (VPN)  43: Installation of Recurring Services  47: Warranty  62: IRU (15 Year)  40: Wireless  18: Jacks, panels, faceplates and wire managers  69: Other (please contact your Coach)                                                                                                    | 13: Gateway to Internet2                        | 51: Software for Network Management             |
| 44: Ineligible Expense  16: Integrated Services Digital Network (ISDN, BRI, PRI)  37: T-3 / DS-3  38: Uninterruptible Power Supply (UPS)/Battery Backup  44: Installation of Equipment  39: Virtual Private Network (VPN)  43: Installation of Recurring Services  47: Warranty  62: IRU (15 Year)  40: Wireless  18: Jacks, panels, faceplates and wire managers  69: Other (please contact your Coach)                                                                                                    | 14: Gateway to NLR                              | 34: Switched Multimegabit Data Service (SMDS)   |
| 16: Integrated Services Digital Network (ISDN, BRI, PRI)  37: T-3 / DS-3  38: Uninterruptible Power Supply (UPS)/Battery Backup  44: Installation of Equipment  49: Virtual Private Network (VPN)  43: Installation of Recurring Services  47: Warranty  60: Wide Area Network (WAN)  48: IRU (20 Year)  40: Wireless  69: Other (please contact your Coach)                                                                                                    | 15: Gateway to Public Internet                  | 35: T-1/DS-1                                    |
| BRI, PRI)  37: T-3 / DS-3  38: Uninterruptible Power Supply (UPS)/Battery Backup  44: Installation of Equipment  43: Installation of Recurring Services  47: Warranty  62: IRU (15 Year)  40: Wireless  18: Jacks, panels, faceplates and wire managers  69: Other (please contact your Coach)                                                                                                    | 44: Ineligible Expense                          | 36: T-2                                         |
| 17: Interface/Edge Device  44: Installation of Equipment  39: Virtual Private Network (VPN)  43: Installation of Recurring Services  47: Warranty  60: Wide Area Network (WAN)  48: IRU (20 Year)  40: Wireless  18: Jacks, panels, faceplates and wire managers  69: Other (please contact your Coach)                                                                                                    | • • • • • • • • • • • • • • • • • • • •         | 37: T-3 / DS-3                                  |
| 43: Installation of Recurring Services 47: Warranty 62: IRU (15 Year) 60: Wide Area Network (WAN) 48: IRU (20 Year) 40: Wireless 18: Jacks, panels, faceplates and wire managers 69: Other (please contact your Coach)                                                                                                    | 17: Interface/Edge Device                       |                                                 |
| 62: IRU (15 Year) 60: Wide Area Network (WAN) 48: IRU (20 Year) 40: Wireless 18: Jacks, panels, faceplates and wire managers 69: Other (please contact your Coach)                                                                                                    | 44: Installation of Equipment                   | 39: Virtual Private Network (VPN)               |
| 48: IRU (20 Year) 40: Wireless 18: Jacks, panels, faceplates and wire managers 69: Other (please contact your Coach)                                                                                                    | 43: Installation of Recurring Services          | 47: Warranty                                    |
| 18: Jacks, panels, faceplates and wire managers 69: Other (please contact your Coach)                                                                                                    | 62: IRU (15 Year)                               | 60: Wide Area Network (WAN)                     |
|                                                                                                    | 48: IRU (20 Year)                               | 40: Wireless                                    |
| 63: License Fees                                                                                                    | 18: Jacks, panels, faceplates and wire managers | 69: Other (please contact your Coach)           |
|                                                                                                    | 63: License Fees                                |                                                 |

| 7b - DESCRIPTION                  | OF SERVICE, SPEED                     |  |
|-----------------------------------|---------------------------------------|--|
| 3: 1.544 Mbps (T-1/DS-1)          | 45: 110 Mbps                          |  |
| 29: 2.048 Mbps                    | 21: 120 Mbps                          |  |
| 22: 3 Mbps                        | 32: 139.264 Mbps                      |  |
| 41: 3.08 Mbps (2xDS1)             | 37: 150 Mbps                          |  |
| 38: 4.5 Mbps                      | 9: 155 Mbps                           |  |
| 42: 4.62 Mbps (3xDS1)             | 17: 200 Mbps                          |  |
| 23: 5 Mbps                        | 34: 300 Mbps                          |  |
| 43: 6.16 Mbps (4xDS1)             | 19: 400 Mbps                          |  |
| 30: 8.448 Mbps                    | 35: 500 Mbps                          |  |
| 44: 9.24 Mbps (6xDS1)             | 33: 565.148 Mbps                      |  |
| 24: 10 Mbps                       | 10: 622 Mbps                          |  |
| 47: 10.78 Mbps                    | 36: 800 Mbps                          |  |
| 28: 15 Mbps                       | 11: 1 Gbps                            |  |
| 25: 20 Mbps                       | 49: 1.001 Gpbs                        |  |
| 39: 30 Mbps                       | 46: 1.100 Gpbs                        |  |
| 31: 34.638 Mbps                   | 14: 2.488 Gpbs                        |  |
| 26: 40 Mbps                       | 20: 3 Gbps                            |  |
| 6: 45 Mbps                        | 12: 10 Gbps                           |  |
| 18: 50 Mbps                       | 13: 13.2 Gbps                         |  |
| 7: 55 Mbps                        | 15: 39.8 Gpbs                         |  |
| 27: 100 Mbps                      | 16: N/A                               |  |
| 48: 101 Mbps                      | 50: Other (Please contact your Coach) |  |
| (Eliminated)                      |                                       |  |
| <del>1: 256 to 768 kbps</del>     |                                       |  |
| 2: Greater than 768 to 1.544 Mbps | 5: 8.448: 44.735 Mbps                 |  |
| 4: Greater than T-1 to 8.448 Mbps | 8: 100 Mbps (Ethernet)                |  |

<sup>\*</sup> Shaded are new to the NCW.

# 7a - DESCRIPTION OF SERVICE, COMPONENT

# COLUMN 5 - CATEGORY

| 69: Annual Internet2 Subscription                                | 5: Internet 2/NLR/Internet Connection                                         |
|------------------------------------------------------------------|-------------------------------------------------------------------------------|
| 70: Annual NLR Subscription                                      | 5: Internet 2/NLR/Internet Connection                                         |
|                                                                  | 6: Leased/Tariffed facilities or services                                     |
| 1: Antennas / Satellite Equipment                                | 4: Infrastructure/Outside Plant (Construction)                                |
| 2: Asynchronous Transfer Mode (ATM)                              | 6: Leased/Tariffed facilities or services                                     |
| 64: Bonded T1                                                    | 6: Leased/Tariffed facilities or services                                     |
| 3: Broadband over Power Lines (BPL)                              | 6: Leased/Tariffed facilities or services                                     |
| 53: Bundled Network Management and<br>Operation Services         | 7: Network Management/Maintenance/Operations<br>Cost (not captured elsewhere) |
|                                                                  |                                                                               |
| 4: Cable, copper                                                 | 4: Infrastructure/Outside Plant (Construction)                                |
| 5: Cable, fiber                                                  | 4: Infrastructure/Outside Plant (Construction)                                |
| 6: Channel Service Unit/Data Service Unit (CSU/DSU) and switches | 2: Network Equipment, including Engineering and Installation                  |
|                                                                  | 1                                                                             |
| 7: Connectors / couplers / amplifiers                            | 4: Infrastructure/Outside Plant (Construction)                                |
|                                                                  | 4: Infrastructure/Outside Plant (Construction)                                |
| 41: Construction                                                 | 3: Infrastructure/Outside Plant (Engineering)                                 |
| 57: Construction - Engineering                                   | 3: Infrastructure/Outside Plant (Engineering)                                 |
| 56: Construction - Infrastructure/Plant<br>Upgrade by Carrier    | 6: Leased/Tariffed facilities or services                                     |
|                                                                  | 4: Infrastructure/Outside Plant (Construction)                                |
| 55: Construction - Inspection Services                           | 3: Infrastructure/Outside Plant (Engineering)                                 |

|                                                             | 4: Infrastructure/Outside Plant (Construction)               |
|-------------------------------------------------------------|--------------------------------------------------------------|
| 61: Construction - Make Ready                               | 3: Infrastructure/Outside Plant (Engineering)                |
|                                                             |                                                              |
|                                                             | 4: Infrastructure/Outside Plant (Construction)               |
| 54: Construction – Management                               | 3: Infrastructure/Outside Plant (Engineering)                |
|                                                             |                                                              |
| 59: Construction - Mobilization                             | 4: Infrastructure/Outside Plant (Construction)               |
| 8: Copper-to-Fiber (TX-to-FX) converter                     | 2: Network Equipment, including Engineering and Installation |
| or copper to riber (ix to rx) converter                     | and Instattation                                             |
| 9: Digital Subscriber Line (DSL)                            | 6: Leased/Tariffed facilities or services                    |
|                                                             |                                                              |
| 10: Ethernet                                                | 6: Leased/Tariffed facilities or services                    |
|                                                             | 2. Notwork Equipment including Engineering                   |
| 46: Firewall                                                | 2: Network Equipment, including Engineering and Installation |
|                                                             |                                                              |
| 11: Fractional T-1                                          | 6: Leased/Tariffed facilities or services                    |
| 12: Frame Relay                                             | 6: Leased/Tariffed facilities or services                    |
|                                                             | _                                                            |
|                                                             | _                                                            |
| 13: Gateway to Internet2                                    | 6: Leased/Tariffed facilities or services                    |
|                                                             | 5: Internet 2/NLR/Internet Connection                        |
| 14. Cotovov to NLD                                          | 6: Leased/Tariffed facilities or services                    |
| 14: Gateway to NLR                                          | o. Leased/Tailifed Tacitities of Services                    |
|                                                             | 5: Internet 2/NLR/Internet Connection                        |
| 15: Gateway to Public Internet                              | 6: Leased/Tariffed facilities or services                    |
| 20. 00.00.00, 00. 00.000                                    | 0. 200000, 10. 21. 00 1002 (22.200 0. 00. 12.00              |
| 71: Ineligible Expense                                      | Any of the dropdowns                                         |
|                                                             |                                                              |
| 16: Integrated Services Digital Network<br>(ISDN, BRI, PRI) | 6: Leased/Tariffed facilities or services                    |
|                                                             |                                                              |
| 17: Interface/Edge Device                                   | 2: Network Equipment, including Engineering and Installation |
|                                                             |                                                              |
| 44: Installation of Equipment                               | 2: Network Equipment, including Engineering and Installation |
|                                                             |                                                              |
| 43: Installation of Recurring Services                      | 6: Leased/Tariffed facilities or services                    |
|                                                             |                                                              |

| 00 TPU (45 Vees)                                   | O. Lead (Tariffed Carilities on comission                                     |
|----------------------------------------------------|-------------------------------------------------------------------------------|
| 62: IRU (15 Year)                                  | 6: Leased/Tariffed facilities or services                                     |
|                                                    |                                                                               |
| 48: IRU (20 Year)                                  | 6: Leased/Tariffed facilities or services                                     |
|                                                    |                                                                               |
| 18: Jacks, panels, faceplates and wire managers    | 4: Infrastructure/Outside Plant (Construction)                                |
|                                                    | , ,                                                                           |
|                                                    |                                                                               |
|                                                    | 4: Infrastructure/Outside Plant (Construction)                                |
|                                                    | 3: Infrastructure/Outside Plant (Engineering)                                 |
|                                                    | 7: Network Management/Maintenance/Operations                                  |
| 63: License Fees                                   | Cost (not captured elsewhere)                                                 |
|                                                    |                                                                               |
|                                                    | 7: Network Management/Maintenance/Operations<br>Cost (not captured elsewhere) |
| 45. Maintanana Contract                            | 2: Network Equipment, including Engineering                                   |
| 45: Maintenance Contract                           | and Installation                                                              |
| CO. Managed MDI C                                  | C. Locad/Taviffed facilities as assisted                                      |
| 68: Managed MPLS                                   | 6: Leased/Tariffed facilities or services                                     |
|                                                    | 1                                                                             |
| 19: Microwave service                              | 6: Leased/Tariffed facilities or services                                     |
|                                                    |                                                                               |
| 20: MPLS                                           | 6: Leased/Tariffed facilities or services                                     |
|                                                    |                                                                               |
| 21: Multiplexer                                    | 2: Network Equipment, including Engineering and Installation                  |
|                                                    |                                                                               |
|                                                    | 2: Network Equipment, including Engineering                                   |
| 66: Network Equipment (other)                      | and Installation                                                              |
|                                                    |                                                                               |
| 22: Network Design                                 | 1: Network Design                                                             |
|                                                    |                                                                               |
| 23: Network Hardware on Provider Side of<br>Demarc | 2: Network Equipment, including Engineering and Installation                  |
|                                                    |                                                                               |
| Od. Naturally Maintenance                          | 7: Network Management/Maintenance/Operations                                  |
| 24: Network Maintenance                            | Cost (not captured elsewhere)                                                 |
|                                                    | 1                                                                             |
| 25: Network Management                             | 7: Network Management/Maintenance/Operations Cost (not captured elsewhere)    |
|                                                    | , , , , , , , , , , , , , , , , , , , ,                                       |
|                                                    | 7: Network Management/Maintenance/Operations                                  |
| 26: Network Operations                             | Cost (not captured elsewhere)                                                 |
|                                                    |                                                                               |
| GEL Notwork Corver                                 | 2: Network Equipment, including Engineering                                   |
| 65: Network Server                                 | and Installation                                                              |
|                                                    | la                                                                            |
| 52: Network Shared Infrastructure                  | 6: Leased/Tariffed facilities or services                                     |

| 27: Network Switches                          | <ol><li>Network Equipment, including Engineering<br/>and Installation</li></ol> |
|-----------------------------------------------|---------------------------------------------------------------------------------|
|                                               | į                                                                               |
| 28: OC-1                                      | 6: Leased/Tariffed facilities or services                                       |
| las, as 10                                    | On the different feet like in the contract                                      |
| 29: OC-12                                     | 6: Leased/Tariffed facilities or services                                       |
| 20. 00 2                                      | 6: Leased/Tariffed facilities or services                                       |
| 30: OC-3                                      | o. Leaseu/Tallileu Tacililles of Services                                       |
| 31: 0C-n                                      | 6: Leased/Tariffed facilities or services                                       |
| o11 00 II                                     | 01 200000/10/11/00 1001/12/2000 01 00/1/2000                                    |
| 49: Pre-Paid Lease (15 Year)                  | 6: Leased/Tariffed facilities or services                                       |
|                                               |                                                                                 |
| 50: Pre-Paid Lease (20 Year)                  | 6: Leased/Tariffed facilities or services                                       |
|                                               |                                                                                 |
|                                               | 7: Network Management/Maintenance/Operations                                    |
| 58: Professional Services                     | Cost (not captured elsewhere)                                                   |
|                                               | 7: Network Management/Maintenance/Operations                                    |
| 42: RFP Creation                              | Cost (not captured elsewhere)                                                   |
|                                               |                                                                                 |
| 32: Routers                                   | 2: Network Equipment, including Engineering and Installation                    |
| oz. Rodeci s                                  | and Instattation                                                                |
| 33: Satellite service                         | 6: Leased/Tariffed facilities or services                                       |
|                                               |                                                                                 |
|                                               | 2: Network Equipment, including Engineering                                     |
|                                               | and Installation 7: Network Management/Maintenance/Operations                   |
| 51: Software for Network Management           | Cost (not captured elsewhere)                                                   |
|                                               | •                                                                               |
| 34: Switched Multimegabit Data Service (SMDS) | 2: Network Equipment, including Engineering and Installation                    |
| (GNDG)                                        | and Instactación                                                                |
| 35: T-1/DS-1                                  | 6: Leased/Tariffed facilities or services                                       |
|                                               |                                                                                 |
| 36: T-2                                       | 6: Leased/Tariffed facilities or services                                       |
|                                               | •                                                                               |
| 37: T-3 / DS-3                                | 6: Leased/Tariffed facilities or services                                       |
|                                               |                                                                                 |
| 38: Uninterruptible Power Supply              | 2: Network Equipment, including Engineering                                     |
| (UPS)/Battery Backup                          | and Installation                                                                |
| 20. Virtual Privata Natural (VDN)             | G. Looped/Toriffed facilities or commission                                     |
| 39: Virtual Private Network (VPN)             | 6: Leased/Tariffed facilities or services                                       |
|                                               |                                                                                 |
|                                               | 7: Network Management/Maintenance/Onerations                                    |
|                                               | 7: Network Management/Maintenance/Operations<br>Cost (not captured elsewhere)   |

| 47: Warranty                          | 2: Network Equipment, including Engineering and Installation               |
|---------------------------------------|----------------------------------------------------------------------------|
| 60: Wide Area Network                 | 6: Leased/Tariffed facilities or services                                  |
| 40: Wireless                          | 6: Leased/Tariffed facilities or services                                  |
|                                       | 1: Network Design                                                          |
|                                       | 2: Network Equipment, including Engineering and Installation               |
|                                       | 3: Infrastructure/Outside Plant (Engineering)                              |
|                                       | 4: Infrastructure/Outside Plant (Construction)                             |
| 5: Internet 2/NLR/Internet Connection |                                                                            |
|                                       | 6: Leased/Tariffed facilities or services                                  |
|                                       | 7: Network Management/Maintenance/Operations Cost (not captured elsewhere) |
| 67: Other                             | 8: Other                                                                   |

<sup>\*</sup> Shaded are new to the NCW.

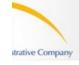

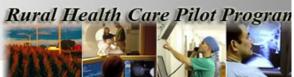

# uns Connected Worksheet 1. Project Name

| <br> |
|------|
|      |
|      |
|      |
|      |
|      |
|      |
|      |
|      |
|      |
|      |
|      |
|      |
|      |
|      |
|      |
|      |
|      |
|      |
|      |
|      |
|      |
|      |
|      |

| <br> |
|------|
|      |
|      |
|      |
|      |
|      |
|      |
|      |
|      |
|      |
|      |
|      |
|      |
|      |
|      |
|      |
|      |
|      |
|      |
|      |
|      |
|      |
|      |
|      |

| <br> |
|------|
|      |
|      |
|      |
|      |
|      |
|      |
|      |
|      |
|      |
|      |
|      |
|      |
|      |
|      |
|      |
|      |
|      |
|      |
|      |
|      |
|      |
|      |
|      |

| <br> |
|------|
|      |
|      |
|      |
|      |
|      |
|      |
|      |
|      |
|      |
|      |
|      |
|      |
|      |
|      |
|      |
|      |
|      |
|      |
|      |
|      |
|      |
|      |
|      |

| <br> |
|------|
|      |
|      |
|      |
|      |
|      |
|      |
|      |
|      |
|      |
|      |
|      |
|      |
|      |
|      |
|      |
|      |
|      |
|      |
|      |
|      |
|      |
|      |
|      |

| <br> |
|------|
|      |
|      |
|      |
|      |
|      |
|      |
|      |
|      |
|      |
|      |
|      |
|      |
|      |
|      |
|      |
|      |
|      |
|      |
|      |
|      |
|      |
|      |
|      |

| <br> |
|------|
|      |
|      |
|      |
|      |
|      |
|      |
|      |
|      |
|      |
|      |
|      |
|      |
|      |
|      |
|      |
|      |
|      |
|      |
|      |
|      |
|      |
|      |
|      |

| <br> |
|------|
|      |
|      |
|      |
|      |
|      |
|      |
|      |
|      |
|      |
|      |
|      |
|      |
|      |
|      |
|      |
|      |
|      |
|      |
|      |
|      |
|      |
|      |
|      |

| <br> |
|------|
|      |
|      |
|      |
|      |
|      |
|      |
|      |
|      |
|      |
|      |
|      |
|      |
|      |
|      |
|      |
|      |
|      |
|      |
|      |
|      |
|      |
|      |
|      |

| <br> |
|------|
|      |
|      |
|      |
|      |
|      |
|      |
|      |
|      |
|      |
|      |
|      |
|      |
|      |
|      |
|      |
|      |
|      |
|      |
|      |
|      |
|      |
|      |
|      |

| <br> |
|------|
|      |
|      |
|      |
|      |
|      |
|      |
|      |
|      |
|      |
|      |
|      |
|      |
|      |
|      |
|      |
|      |
|      |
|      |
|      |
|      |
|      |
|      |
|      |

| <br> |
|------|
|      |
|      |
|      |
|      |
|      |
|      |
|      |
|      |
|      |
|      |
|      |
|      |
|      |
|      |
|      |
|      |
|      |
|      |
|      |
|      |
|      |
|      |
|      |

| <br> |
|------|
|      |
|      |
|      |
|      |
|      |
|      |
|      |
|      |
|      |
|      |
|      |
|      |
|      |
|      |
|      |
|      |
|      |
|      |
|      |
|      |
|      |
|      |
|      |

| <br> |
|------|
|      |
|      |
|      |
|      |
|      |
|      |
|      |
|      |
|      |
|      |
|      |
|      |
|      |
|      |
|      |
|      |
|      |
|      |
|      |
|      |
|      |
|      |
|      |

| <br> |
|------|
|      |
|      |
|      |
|      |
|      |
|      |
|      |
|      |
|      |
|      |
|      |
|      |
|      |
|      |
|      |
|      |
|      |
|      |
|      |
|      |
|      |
|      |
|      |

| <br> |
|------|
|      |
|      |
|      |
|      |
|      |
|      |
|      |
|      |
|      |
|      |
|      |
|      |
|      |
|      |
|      |
|      |
|      |
|      |
|      |
|      |
|      |
|      |
|      |

| <br> |
|------|
|      |
|      |
|      |
|      |
|      |
|      |
|      |
|      |
|      |
|      |
|      |
|      |
|      |
|      |
|      |
|      |
|      |
|      |
|      |
|      |
|      |
|      |
|      |

| <br> |
|------|
|      |
|      |
|      |
|      |
|      |
|      |
|      |
|      |
|      |
|      |
|      |
|      |
|      |
|      |
|      |
|      |
|      |
|      |
|      |
|      |
|      |
|      |
|      |

| <br> |
|------|
|      |
|      |
|      |
|      |
|      |
|      |
|      |
|      |
|      |
|      |
|      |
|      |
|      |
|      |
|      |
|      |
|      |
|      |
|      |
|      |
|      |
|      |
|      |

| <br> |
|------|
|      |
|      |
|      |
|      |
|      |
|      |
|      |
|      |
|      |
|      |
|      |
|      |
|      |
|      |
|      |
|      |
|      |
|      |
|      |
|      |
|      |
|      |
|      |

| <br> |
|------|
|      |
|      |
|      |
|      |
|      |
|      |
|      |
|      |
|      |
|      |
|      |
|      |
|      |
|      |
|      |
|      |
|      |
|      |
|      |
|      |
|      |
|      |
|      |

| <br> |
|------|
|      |
|      |
|      |
|      |
|      |
|      |
|      |
|      |
|      |
|      |
|      |
|      |
|      |
|      |
|      |
|      |
|      |
|      |
|      |
|      |
|      |
|      |
|      |

| <br> |
|------|
|      |
|      |
|      |
|      |
|      |
|      |
|      |
|      |
|      |
|      |
|      |
|      |
|      |
|      |
|      |
|      |
|      |
|      |
|      |
|      |
|      |
|      |
|      |

| <br> |
|------|
|      |
|      |
|      |
|      |
|      |
|      |
|      |
|      |
|      |
|      |
|      |
|      |
|      |
|      |
|      |
|      |
|      |
|      |
|      |
|      |
|      |
|      |
|      |

| <br> |
|------|
|      |
|      |
|      |
|      |
|      |
|      |
|      |
|      |
|      |
|      |
|      |
|      |
|      |
|      |
|      |
|      |
|      |
|      |
|      |
|      |
|      |
|      |
|      |

| <br> |
|------|
|      |
|      |
|      |
|      |
|      |
|      |
|      |
|      |
|      |
|      |
|      |
|      |
|      |
|      |
|      |
|      |
|      |
|      |
|      |
|      |
|      |
|      |
|      |

| <br> |
|------|
|      |
|      |
|      |
|      |
|      |
|      |
|      |
|      |
|      |
|      |
|      |
|      |
|      |
|      |
|      |
|      |
|      |
|      |
|      |
|      |
|      |
|      |
|      |

| <br> |
|------|
|      |
|      |
|      |
|      |
|      |
|      |
|      |
|      |
|      |
|      |
|      |
|      |
|      |
|      |
|      |
|      |
|      |
|      |
|      |
|      |
|      |
|      |
|      |

| <br> |
|------|
|      |
|      |
|      |
|      |
|      |
|      |
|      |
|      |
|      |
|      |
|      |
|      |
|      |
|      |
|      |
|      |
|      |
|      |
|      |
|      |
|      |
|      |
|      |

| <br> |
|------|
|      |
|      |
|      |
|      |
|      |
|      |
|      |
|      |
|      |
|      |
|      |
|      |
|      |
|      |
|      |
|      |
|      |
|      |
|      |
|      |
|      |
|      |
|      |

| <br> |
|------|
|      |
|      |
|      |
|      |
|      |
|      |
|      |
|      |
|      |
|      |
|      |
|      |
|      |
|      |
|      |
|      |
|      |
|      |
|      |
|      |
|      |
|      |
|      |

| <br> |
|------|
|      |
|      |
|      |
|      |
|      |
|      |
|      |
|      |
|      |
|      |
|      |
|      |
|      |
|      |
|      |
|      |
|      |
|      |
|      |
|      |
|      |
|      |
|      |

| <br> |
|------|
|      |
|      |
|      |
|      |
|      |
|      |
|      |
|      |
|      |
|      |
|      |
|      |
|      |
|      |
|      |
|      |
|      |
|      |
|      |
|      |
|      |
|      |
|      |

| <br> |
|------|
|      |
|      |
|      |
|      |
|      |
|      |
|      |
|      |
|      |
|      |
|      |
|      |
|      |
|      |
|      |
|      |
|      |
|      |
|      |
|      |
|      |
|      |
|      |

| <br> |
|------|
|      |
|      |
|      |
|      |
|      |
|      |
|      |
|      |
|      |
|      |
|      |
|      |
|      |
|      |
|      |
|      |
|      |
|      |
|      |
|      |
|      |
|      |
|      |

| <br> |
|------|
|      |
|      |
|      |
|      |
|      |
|      |
|      |
|      |
|      |
|      |
|      |
|      |
|      |
|      |
|      |
|      |
|      |
|      |
|      |
|      |
|      |
|      |
|      |

| <br> |
|------|
|      |
|      |
|      |
|      |
|      |
|      |
|      |
|      |
|      |
|      |
|      |
|      |
|      |
|      |
|      |
|      |
|      |
|      |
|      |
|      |
|      |
|      |
|      |

| <br> |
|------|
|      |
|      |
|      |
|      |
|      |
|      |
|      |
|      |
|      |
|      |
|      |
|      |
|      |
|      |
|      |
|      |
|      |
|      |
|      |
|      |
|      |
|      |
|      |

| <br> |
|------|
|      |
|      |
|      |
|      |
|      |
|      |
|      |
|      |
|      |
|      |
|      |
|      |
|      |
|      |
|      |
|      |
|      |
|      |
|      |
|      |
|      |
|      |
|      |

| <br> |
|------|
|      |
|      |
|      |
|      |
|      |
|      |
|      |
|      |
|      |
|      |
|      |
|      |
|      |
|      |
|      |
|      |
|      |
|      |
|      |
|      |
|      |
|      |
|      |

| <br> |
|------|
|      |
|      |
|      |
|      |
|      |
|      |
|      |
|      |
|      |
|      |
|      |
|      |
|      |
|      |
|      |
|      |
|      |
|      |
|      |
|      |
|      |
|      |
|      |

| <br> |
|------|
|      |
|      |
|      |
|      |
|      |
|      |
|      |
|      |
|      |
|      |
|      |
|      |
|      |
|      |
|      |
|      |
|      |
|      |
|      |
|      |
|      |
|      |
|      |

| <br> |
|------|
|      |
|      |
|      |
|      |
|      |
|      |
|      |
|      |
|      |
|      |
|      |
|      |
|      |
|      |
|      |
|      |
|      |
|      |
|      |
|      |
|      |
|      |
|      |

| <br> |
|------|
|      |
|      |
|      |
|      |
|      |
|      |
|      |
|      |
|      |
|      |
|      |
|      |
|      |
|      |
|      |
|      |
|      |
|      |
|      |
|      |
|      |
|      |
|      |

| <br> |
|------|
|      |
|      |
|      |
|      |
|      |
|      |
|      |
|      |
|      |
|      |
|      |
|      |
|      |
|      |
|      |
|      |
|      |
|      |
|      |
|      |
|      |
|      |
|      |

| <br> |
|------|
|      |
|      |
|      |
|      |
|      |
|      |
|      |
|      |
|      |
|      |
|      |
|      |
|      |
|      |
|      |
|      |
|      |
|      |
|      |
|      |
|      |
|      |
|      |

| <br> |
|------|
|      |
|      |
|      |
|      |
|      |
|      |
|      |
|      |
|      |
|      |
|      |
|      |
|      |
|      |
|      |
|      |
|      |
|      |
|      |
|      |
|      |
|      |
|      |

| <br> |
|------|
|      |
|      |
|      |
|      |
|      |
|      |
|      |
|      |
|      |
|      |
|      |
|      |
|      |
|      |
|      |
|      |
|      |
|      |
|      |
|      |
|      |
|      |
|      |

| <br> |
|------|
|      |
|      |
|      |
|      |
|      |
|      |
|      |
|      |
|      |
|      |
|      |
|      |
|      |
|      |
|      |
|      |
|      |
|      |
|      |
|      |
|      |
|      |
|      |

| <br> |
|------|
|      |
|      |
|      |
|      |
|      |
|      |
|      |
|      |
|      |
|      |
|      |
|      |
|      |
|      |
|      |
|      |
|      |
|      |
|      |
|      |
|      |
|      |
|      |

| <br> |
|------|
|      |
|      |
|      |
|      |
|      |
|      |
|      |
|      |
|      |
|      |
|      |
|      |
|      |
|      |
|      |
|      |
|      |
|      |
|      |
|      |
|      |
|      |
|      |

| <br> |
|------|
|      |
|      |
|      |
|      |
|      |
|      |
|      |
|      |
|      |
|      |
|      |
|      |
|      |
|      |
|      |
|      |
|      |
|      |
|      |
|      |
|      |
|      |
|      |

| <br> |
|------|
|      |
|      |
|      |
|      |
|      |
|      |
|      |
|      |
|      |
|      |
|      |
|      |
|      |
|      |
|      |
|      |
|      |
|      |
|      |
|      |
|      |
|      |
|      |

| <br> |
|------|
|      |
|      |
|      |
|      |
|      |
|      |
|      |
|      |
|      |
|      |
|      |
|      |
|      |
|      |
|      |
|      |
|      |
|      |
|      |
|      |
|      |
|      |
|      |

| <br> |
|------|
|      |
|      |
|      |
|      |
|      |
|      |
|      |
|      |
|      |
|      |
|      |
|      |
|      |
|      |
|      |
|      |
|      |
|      |
|      |
|      |
|      |
|      |
|      |

| <br> |
|------|
|      |
|      |
|      |
|      |
|      |
|      |
|      |
|      |
|      |
|      |
|      |
|      |
|      |
|      |
|      |
|      |
|      |
|      |
|      |
|      |
|      |
|      |
|      |

| <br> |
|------|
|      |
|      |
|      |
|      |
|      |
|      |
|      |
|      |
|      |
|      |
|      |
|      |
|      |
|      |
|      |
|      |
|      |
|      |
|      |
|      |
|      |
|      |
|      |

| <br> |
|------|
|      |
|      |
|      |
|      |
|      |
|      |
|      |
|      |
|      |
|      |
|      |
|      |
|      |
|      |
|      |
|      |
|      |
|      |
|      |
|      |
|      |
|      |
|      |

| <br> |
|------|
|      |
|      |
|      |
|      |
|      |
|      |
|      |
|      |
|      |
|      |
|      |
|      |
|      |
|      |
|      |
|      |
|      |
|      |
|      |
|      |
|      |
|      |
|      |

| <br> |
|------|
|      |
|      |
|      |
|      |
|      |
|      |
|      |
|      |
|      |
|      |
|      |
|      |
|      |
|      |
|      |
|      |
|      |
|      |
|      |
|      |
|      |
|      |
|      |

| <br> |
|------|
|      |
|      |
|      |
|      |
|      |
|      |
|      |
|      |
|      |
|      |
|      |
|      |
|      |
|      |
|      |
|      |
|      |
|      |
|      |
|      |
|      |
|      |
|      |

| <br> |
|------|
|      |
|      |
|      |
|      |
|      |
|      |
|      |
|      |
|      |
|      |
|      |
|      |
|      |
|      |
|      |
|      |
|      |
|      |
|      |
|      |
|      |
|      |
|      |

| <br> |
|------|
|      |
|      |
|      |
|      |
|      |
|      |
|      |
|      |
|      |
|      |
|      |
|      |
|      |
|      |
|      |
|      |
|      |
|      |
|      |
|      |
|      |
|      |
|      |

| <br> |
|------|
|      |
|      |
|      |
|      |
|      |
|      |
|      |
|      |
|      |
|      |
|      |
|      |
|      |
|      |
|      |
|      |
|      |
|      |
|      |
|      |
|      |
|      |
|      |

| <br> |
|------|
|      |
|      |
|      |
|      |
|      |
|      |
|      |
|      |
|      |
|      |
|      |
|      |
|      |
|      |
|      |
|      |
|      |
|      |
|      |
|      |
|      |
|      |
|      |

| <br> |
|------|
|      |
|      |
|      |
|      |
|      |
|      |
|      |
|      |
|      |
|      |
|      |
|      |
|      |
|      |
|      |
|      |
|      |
|      |
|      |
|      |
|      |
|      |
|      |

| <br> |
|------|
|      |
|      |
|      |
|      |
|      |
|      |
|      |
|      |
|      |
|      |
|      |
|      |
|      |
|      |
|      |
|      |
|      |
|      |
|      |
|      |
|      |
|      |
|      |

| <br> |
|------|
|      |
|      |
|      |
|      |
|      |
|      |
|      |
|      |
|      |
|      |
|      |
|      |
|      |
|      |
|      |
|      |
|      |
|      |
|      |
|      |
|      |
|      |
|      |

| <br> |
|------|
|      |
|      |
|      |
|      |
|      |
|      |
|      |
|      |
|      |
|      |
|      |
|      |
|      |
|      |
|      |
|      |
|      |
|      |
|      |
|      |
|      |
|      |
|      |

| <br> |
|------|
|      |
|      |
|      |
|      |
|      |
|      |
|      |
|      |
|      |
|      |
|      |
|      |
|      |
|      |
|      |
|      |
|      |
|      |
|      |
|      |
|      |
|      |
|      |

| <br> |
|------|
|      |
|      |
|      |
|      |
|      |
|      |
|      |
|      |
|      |
|      |
|      |
|      |
|      |
|      |
|      |
|      |
|      |
|      |
|      |
|      |
|      |
|      |
|      |

| <br> |
|------|
|      |
|      |
|      |
|      |
|      |
|      |
|      |
|      |
|      |
|      |
|      |
|      |
|      |
|      |
|      |
|      |
|      |
|      |
|      |
|      |
|      |
|      |
|      |

| <br> |
|------|
|      |
|      |
|      |
|      |
|      |
|      |
|      |
|      |
|      |
|      |
|      |
|      |
|      |
|      |
|      |
|      |
|      |
|      |
|      |
|      |
|      |
|      |
|      |

| <br> |
|------|
|      |
|      |
|      |
|      |
|      |
|      |
|      |
|      |
|      |
|      |
|      |
|      |
|      |
|      |
|      |
|      |
|      |
|      |
|      |
|      |
|      |
|      |
|      |

| <br> |
|------|
|      |
|      |
|      |
|      |
|      |
|      |
|      |
|      |
|      |
|      |
|      |
|      |
|      |
|      |
|      |
|      |
|      |
|      |
|      |
|      |
|      |
|      |
|      |

| <br> |
|------|
|      |
|      |
|      |
|      |
|      |
|      |
|      |
|      |
|      |
|      |
|      |
|      |
|      |
|      |
|      |
|      |
|      |
|      |
|      |
|      |
|      |
|      |
|      |

| <br> |
|------|
|      |
|      |
|      |
|      |
|      |
|      |
|      |
|      |
|      |
|      |
|      |
|      |
|      |
|      |
|      |
|      |
|      |
|      |
|      |
|      |
|      |
|      |
|      |

| <br> |
|------|
|      |
|      |
|      |
|      |
|      |
|      |
|      |
|      |
|      |
|      |
|      |
|      |
|      |
|      |
|      |
|      |
|      |
|      |
|      |
|      |
|      |
|      |
|      |

| <br> |
|------|
|      |
|      |
|      |
|      |
|      |
|      |
|      |
|      |
|      |
|      |
|      |
|      |
|      |
|      |
|      |
|      |
|      |
|      |
|      |
|      |
|      |
|      |
|      |

| <br> |
|------|
|      |
|      |
|      |
|      |
|      |
|      |
|      |
|      |
|      |
|      |
|      |
|      |
|      |
|      |
|      |
|      |
|      |
|      |
|      |
|      |
|      |
|      |
|      |

| <br> |
|------|
|      |
|      |
|      |
|      |
|      |
|      |
|      |
|      |
|      |
|      |
|      |
|      |
|      |
|      |
|      |
|      |
|      |
|      |
|      |
|      |
|      |
|      |
|      |

| <br> |
|------|
|      |
|      |
|      |
|      |
|      |
|      |
|      |
|      |
|      |
|      |
|      |
|      |
|      |
|      |
|      |
|      |
|      |
|      |
|      |
|      |
|      |
|      |
|      |

| <br> |
|------|
|      |
|      |
|      |
|      |
|      |
|      |
|      |
|      |
|      |
|      |
|      |
|      |
|      |
|      |
|      |
|      |
|      |
|      |
|      |
|      |
|      |
|      |
|      |

| <br> |
|------|
|      |
|      |
|      |
|      |
|      |
|      |
|      |
|      |
|      |
|      |
|      |
|      |
|      |
|      |
|      |
|      |
|      |
|      |
|      |
|      |
|      |
|      |
|      |

| <br> |
|------|
|      |
|      |
|      |
|      |
|      |
|      |
|      |
|      |
|      |
|      |
|      |
|      |
|      |
|      |
|      |
|      |
|      |
|      |
|      |
|      |
|      |
|      |
|      |

| <br> |
|------|
|      |
|      |
|      |
|      |
|      |
|      |
|      |
|      |
|      |
|      |
|      |
|      |
|      |
|      |
|      |
|      |
|      |
|      |
|      |
|      |
|      |
|      |
|      |

| <br> |
|------|
|      |
|      |
|      |
|      |
|      |
|      |
|      |
|      |
|      |
|      |
|      |
|      |
|      |
|      |
|      |
|      |
|      |
|      |
|      |
|      |
|      |
|      |
|      |

| <br> |
|------|
|      |
|      |
|      |
|      |
|      |
|      |
|      |
|      |
|      |
|      |
|      |
|      |
|      |
|      |
|      |
|      |
|      |
|      |
|      |
|      |
|      |
|      |
|      |

| <br> |
|------|
|      |
|      |
|      |
|      |
|      |
|      |
|      |
|      |
|      |
|      |
|      |
|      |
|      |
|      |
|      |
|      |
|      |
|      |
|      |
|      |
|      |
|      |
|      |

| <br> |
|------|
|      |
|      |
|      |
|      |
|      |
|      |
|      |
|      |
|      |
|      |
|      |
|      |
|      |
|      |
|      |
|      |
|      |
|      |
|      |
|      |
|      |
|      |
|      |

| <br> |
|------|
|      |
|      |
|      |
|      |
|      |
|      |
|      |
|      |
|      |
|      |
|      |
|      |
|      |
|      |
|      |
|      |
|      |
|      |
|      |
|      |
|      |
|      |
|      |

| <br> |
|------|
|      |
|      |
|      |
|      |
|      |
|      |
|      |
|      |
|      |
|      |
|      |
|      |
|      |
|      |
|      |
|      |
|      |
|      |
|      |
|      |
|      |
|      |
|      |

| <br> |
|------|
|      |
|      |
|      |
|      |
|      |
|      |
|      |
|      |
|      |
|      |
|      |
|      |
|      |
|      |
|      |
|      |
|      |
|      |
|      |
|      |
|      |
|      |
|      |

| <br> |
|------|
|      |
|      |
|      |
|      |
|      |
|      |
|      |
|      |
|      |
|      |
|      |
|      |
|      |
|      |
|      |
|      |
|      |
|      |
|      |
|      |
|      |
|      |
|      |

| <br> |
|------|
|      |
|      |
|      |
|      |
|      |
|      |
|      |
|      |
|      |
|      |
|      |
|      |
|      |
|      |
|      |
|      |
|      |
|      |
|      |
|      |
|      |
|      |
|      |

| <br> |
|------|
|      |
|      |
|      |
|      |
|      |
|      |
|      |
|      |
|      |
|      |
|      |
|      |
|      |
|      |
|      |
|      |
|      |
|      |
|      |
|      |
|      |
|      |
|      |

| <br> |
|------|
|      |
|      |
|      |
|      |
|      |
|      |
|      |
|      |
|      |
|      |
|      |
|      |
|      |
|      |
|      |
|      |
|      |
|      |
|      |
|      |
|      |
|      |
|      |

| <br> |
|------|
|      |
|      |
|      |
|      |
|      |
|      |
|      |
|      |
|      |
|      |
|      |
|      |
|      |
|      |
|      |
|      |
|      |
|      |
|      |
|      |
|      |
|      |
|      |

| <br> |
|------|
|      |
|      |
|      |
|      |
|      |
|      |
|      |
|      |
|      |
|      |
|      |
|      |
|      |
|      |
|      |
|      |
|      |
|      |
|      |
|      |
|      |
|      |
|      |

| <br> |
|------|
|      |
|      |
|      |
|      |
|      |
|      |
|      |
|      |
|      |
|      |
|      |
|      |
|      |
|      |
|      |
|      |
|      |
|      |
|      |
|      |
|      |
|      |
|      |

| <br> |
|------|
|      |
|      |
|      |
|      |
|      |
|      |
|      |
|      |
|      |
|      |
|      |
|      |
|      |
|      |
|      |
|      |
|      |
|      |
|      |
|      |
|      |
|      |
|      |

| <br> |
|------|
|      |
|      |
|      |
|      |
|      |
|      |
|      |
|      |
|      |
|      |
|      |
|      |
|      |
|      |
|      |
|      |
|      |
|      |
|      |
|      |
|      |
|      |
|      |

| <br> |
|------|
|      |
|      |
|      |
|      |
|      |
|      |
|      |
|      |
|      |
|      |
|      |
|      |
|      |
|      |
|      |
|      |
|      |
|      |
|      |
|      |
|      |
|      |
|      |

| <br> |
|------|
|      |
|      |
|      |
|      |
|      |
|      |
|      |
|      |
|      |
|      |
|      |
|      |
|      |
|      |
|      |
|      |
|      |
|      |
|      |
|      |
|      |
|      |
|      |

| <br> |
|------|
|      |
|      |
|      |
|      |
|      |
|      |
|      |
|      |
|      |
|      |
|      |
|      |
|      |
|      |
|      |
|      |
|      |
|      |
|      |
|      |
|      |
|      |
|      |

| <br> |
|------|
|      |
|      |
|      |
|      |
|      |
|      |
|      |
|      |
|      |
|      |
|      |
|      |
|      |
|      |
|      |
|      |
|      |
|      |
|      |
|      |
|      |
|      |
|      |

| <br> |
|------|
|      |
|      |
|      |
|      |
|      |
|      |
|      |
|      |
|      |
|      |
|      |
|      |
|      |
|      |
|      |
|      |
|      |
|      |
|      |
|      |
|      |
|      |
|      |

| <br> |
|------|
|      |
|      |
|      |
|      |
|      |
|      |
|      |
|      |
|      |
|      |
|      |
|      |
|      |
|      |
|      |
|      |
|      |
|      |
|      |
|      |
|      |
|      |
|      |

| <br> |
|------|
|      |
|      |
|      |
|      |
|      |
|      |
|      |
|      |
|      |
|      |
|      |
|      |
|      |
|      |
|      |
|      |
|      |
|      |
|      |
|      |
|      |
|      |
|      |

| <br> |
|------|
|      |
|      |
|      |
|      |
|      |
|      |
|      |
|      |
|      |
|      |
|      |
|      |
|      |
|      |
|      |
|      |
|      |
|      |
|      |
|      |
|      |
|      |
|      |

| <br> |
|------|
|      |
|      |
|      |
|      |
|      |
|      |
|      |
|      |
|      |
|      |
|      |
|      |
|      |
|      |
|      |
|      |
|      |
|      |
|      |
|      |
|      |
|      |
|      |

| <br> |
|------|
|      |
|      |
|      |
|      |
|      |
|      |
|      |
|      |
|      |
|      |
|      |
|      |
|      |
|      |
|      |
|      |
|      |
|      |
|      |
|      |
|      |
|      |
|      |

| <br> |
|------|
|      |
|      |
|      |
|      |
|      |
|      |
|      |
|      |
|      |
|      |
|      |
|      |
|      |
|      |
|      |
|      |
|      |
|      |
|      |
|      |
|      |
|      |
|      |

| <br> |
|------|
|      |
|      |
|      |
|      |
|      |
|      |
|      |
|      |
|      |
|      |
|      |
|      |
|      |
|      |
|      |
|      |
|      |
|      |
|      |
|      |
|      |
|      |
|      |

| <br> |
|------|
|      |
|      |
|      |
|      |
|      |
|      |
|      |
|      |
|      |
|      |
|      |
|      |
|      |
|      |
|      |
|      |
|      |
|      |
|      |
|      |
|      |
|      |
|      |

| <br> |
|------|
|      |
|      |
|      |
|      |
|      |
|      |
|      |
|      |
|      |
|      |
|      |
|      |
|      |
|      |
|      |
|      |
|      |
|      |
|      |
|      |
|      |
|      |
|      |

| <br> |
|------|
|      |
|      |
|      |
|      |
|      |
|      |
|      |
|      |
|      |
|      |
|      |
|      |
|      |
|      |
|      |
|      |
|      |
|      |
|      |
|      |
|      |
|      |
|      |

| <br> |
|------|
|      |
|      |
|      |
|      |
|      |
|      |
|      |
|      |
|      |
|      |
|      |
|      |
|      |
|      |
|      |
|      |
|      |
|      |
|      |
|      |
|      |
|      |
|      |

| <br> |
|------|
|      |
|      |
|      |
|      |
|      |
|      |
|      |
|      |
|      |
|      |
|      |
|      |
|      |
|      |
|      |
|      |
|      |
|      |
|      |
|      |
|      |
|      |
|      |

| <br> |
|------|
|      |
|      |
|      |
|      |
|      |
|      |
|      |
|      |
|      |
|      |
|      |
|      |
|      |
|      |
|      |
|      |
|      |
|      |
|      |
|      |
|      |
|      |
|      |

| <br> |
|------|
|      |
|      |
|      |
|      |
|      |
|      |
|      |
|      |
|      |
|      |
|      |
|      |
|      |
|      |
|      |
|      |
|      |
|      |
|      |
|      |
|      |
|      |
|      |

| <br> |
|------|
|      |
|      |
|      |
|      |
|      |
|      |
|      |
|      |
|      |
|      |
|      |
|      |
|      |
|      |
|      |
|      |
|      |
|      |
|      |
|      |
|      |
|      |
|      |

| <br> |
|------|
|      |
|      |
|      |
|      |
|      |
|      |
|      |
|      |
|      |
|      |
|      |
|      |
|      |
|      |
|      |
|      |
|      |
|      |
|      |
|      |
|      |
|      |
|      |

| <br> |
|------|
|      |
|      |
|      |
|      |
|      |
|      |
|      |
|      |
|      |
|      |
|      |
|      |
|      |
|      |
|      |
|      |
|      |
|      |
|      |
|      |
|      |
|      |
|      |